## 熊本県防災情報メールサービス 登録手順のご案内

## 自ご登録の前に

●メール配信サービスの利用規約に同意していただいた上で、ご登録をお願いいたします。

●「@anshin.pref.kumamoto.jp 」ドメインあるいは「bousaimail@anshin.pref.kumamoto.jp」のアドレスからのメールの受信を許可する設定を行ってください。 ●URL付きメールの受信を許可する設定を行ってください。

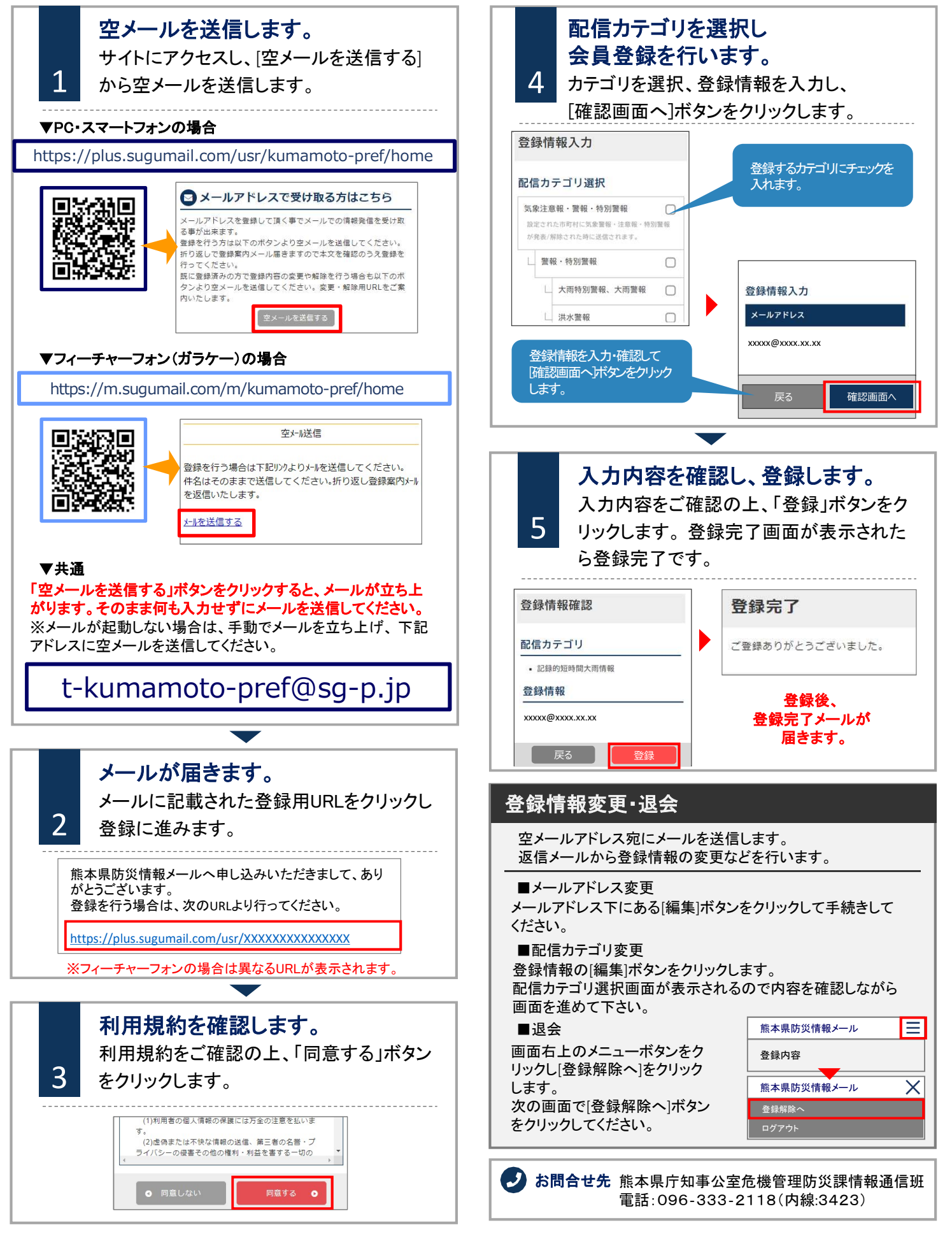